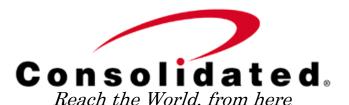

507 S. Main P.O. Box 1408` DICKINSON, ND 58601 701-483-4000 1-888-225-5282 www.consolidatednd.com

## Setting up your new Calix Managed Router

- 1. Plug in the Power Supply included with the Calix router
- 2. Plug your Cat5 Ethernet cable from the Wall jack or Modem/ONT into the port labeled "WAN" on the Calix Router
- 3. Plug any wired devices into the Yellow Ethernet ports 1-4 (Desktop PC, Smart TV, Printer, etc.)
- 4. The initial boot up for this router may take up to 5 minutes and during this time the light on the front may flash amber. Once the update is done, the light will be solid green.

You can now use the SSID and WPA key located on the sticker on the bottom of the router to connect your wireless devices. Or call to have us setup a customized Name and Password.

Questions or Concerns?

Reach our Internet Support at 701-483-4638 or 701-483-INET

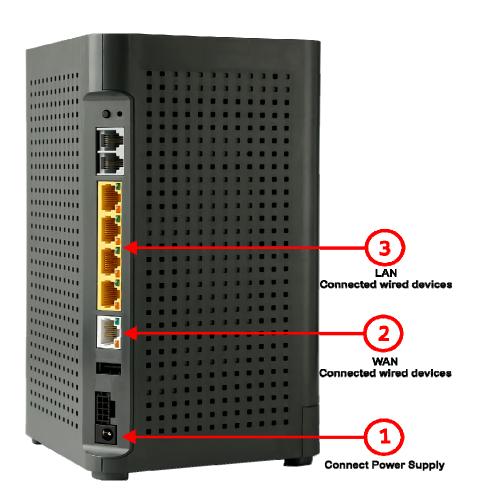